# **route**

### **Description**

mixed **route**(string **\$route**, Closure **\$callback**)

Create a route for your app, which is placed in your **start.php**.

### **Parameters**

#### **\$route**

URL route to connect to your callback

#### **\$callback**

Callback function to call when your route has been reached.

### Examples

```
<?php
// Example URL: http://localhost/foo
route('/foo', function() {
   echo "Hello World!";
});
/**
 * Example URL: http://localhost/bar/{{ custom_id }}
 *
 * Here we pass a 2nd segment to our route, which could
 * be the ID of an item. Since its unique we prefix it
 * with a colon
 */
route('/bar/:id', function($id) {
   echo $id;
});
/**
 * Example URL: http://localhost/posting
 *
 * You can also chain other methods to your route.
 * Here we use the accept() method to only accept
 * POST requests to this route.
 */
route('/posting', function() {
   echo "Accepting only POST data.";
   print_r($_POST);
})->accept('POST');
```
## Methods

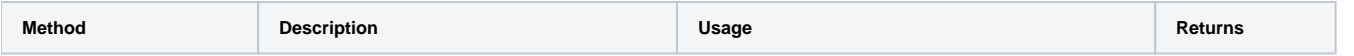

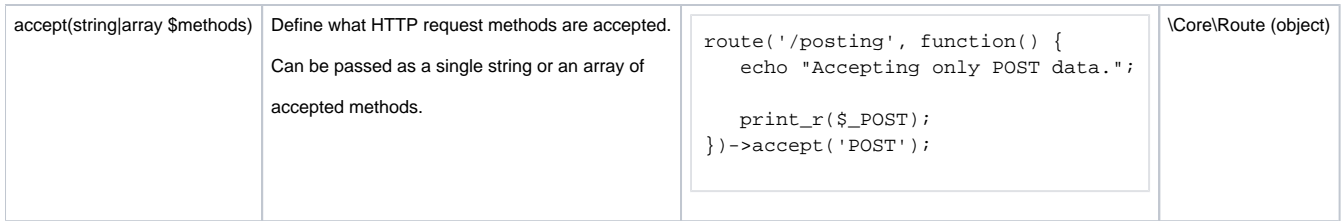